### INHALTLICHE RICHTZIELE DER MODULPRÜFUNG

- Über die notwendigen Kenntnisse der Bildformate und -eigenschaften sowie Farbräume verfügen.
- Bilder strukturiert kategorisieren und ordnen.
- Bilder retuschieren und filtern unter Berücksichtigung der nicht-destruktiven Bearbeitungsmethode.
- Bildsprache festlegen.
- Gestaltungsvorschlag für die Bearbeitung unter Berücksichtigung der wichtigsten rechtlichen Bestimmungen und technischen Möglichkeiten ausarbeiten.
- **Aufgrund eines Gestaltungsvorschlags oder-auftrags Fotos und Grafiken bearbeiten.**
- **Composing (Fotomontage) erstellen.**
- Logos erstellen.
- Bilder für Zielmedium, Bildgrösse und Auflösung optimieren.

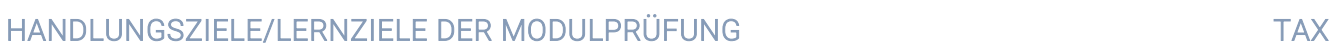

#### 1. Grundlagen und Bildanalyse

# 1.1 Kann die wichtigsten Begriffe erklären 1.1.1 Kennt die verschiedenen Farbräume und deren Vor- und Nachteile sowie die Einsatzgebiete 2 1.2 Kann Bilder kategorisieren und ordnen 1.2.1 Fotos in Organisationstool importieren und organisieren 3 1.2.2 Fotos sichten, ordnen und mit Tags versehen 3 1.2.3 EXIF- und TIFF-Eigenschaften interpretieren, ändern, speichern und löschen 3

### 2. Gestaltungsvorschlag

#### 2.1 Kann die wichtigsten Begriffe erklären

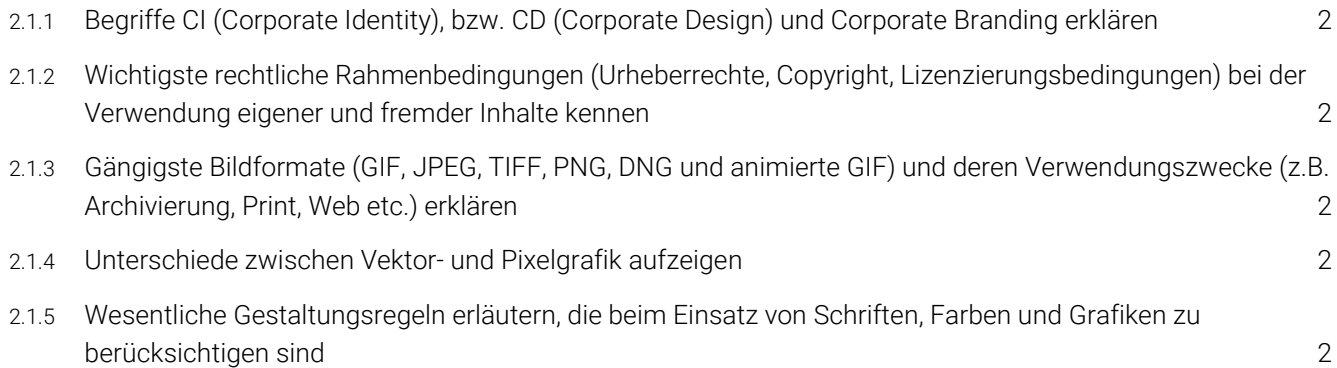

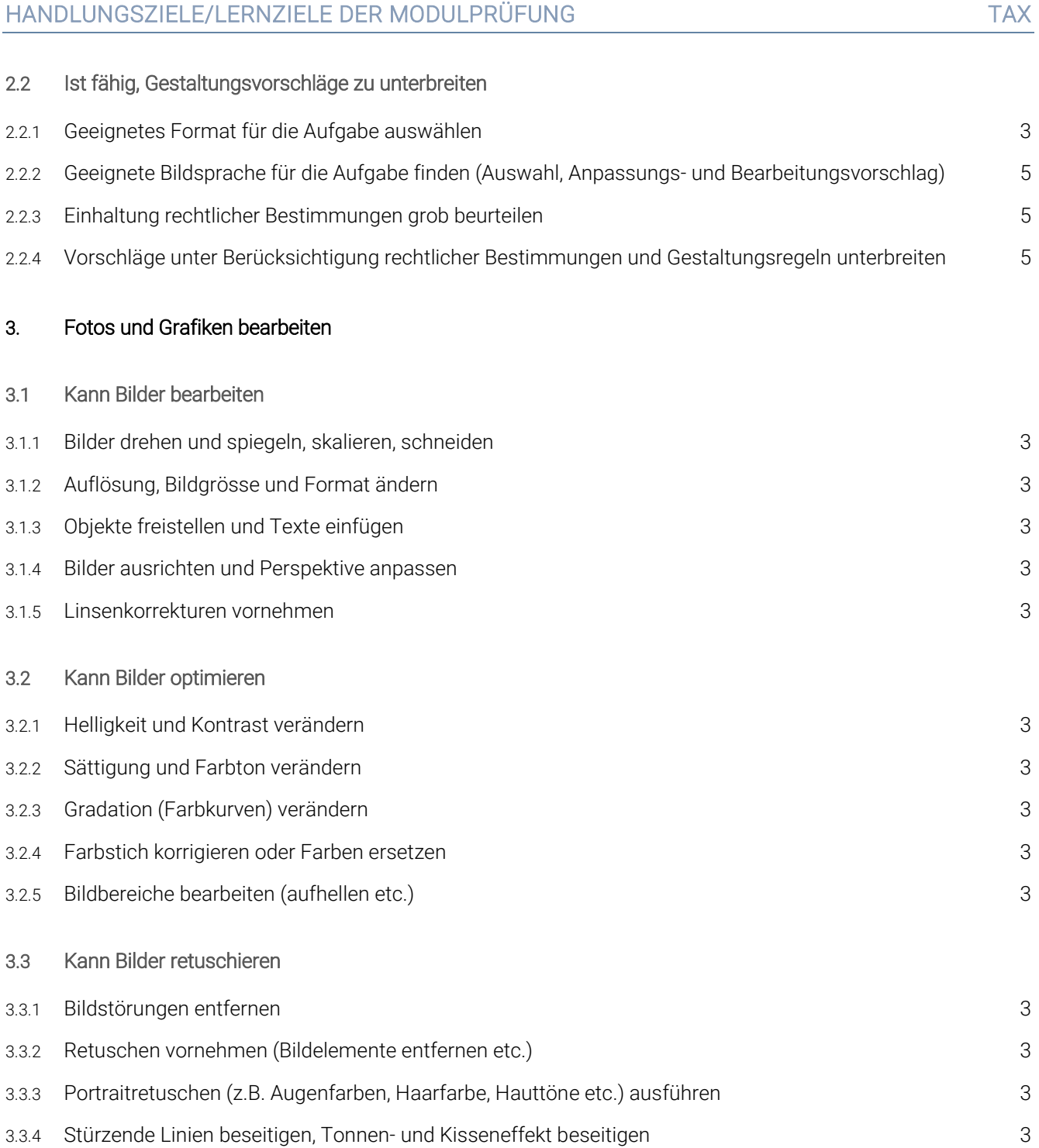

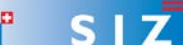

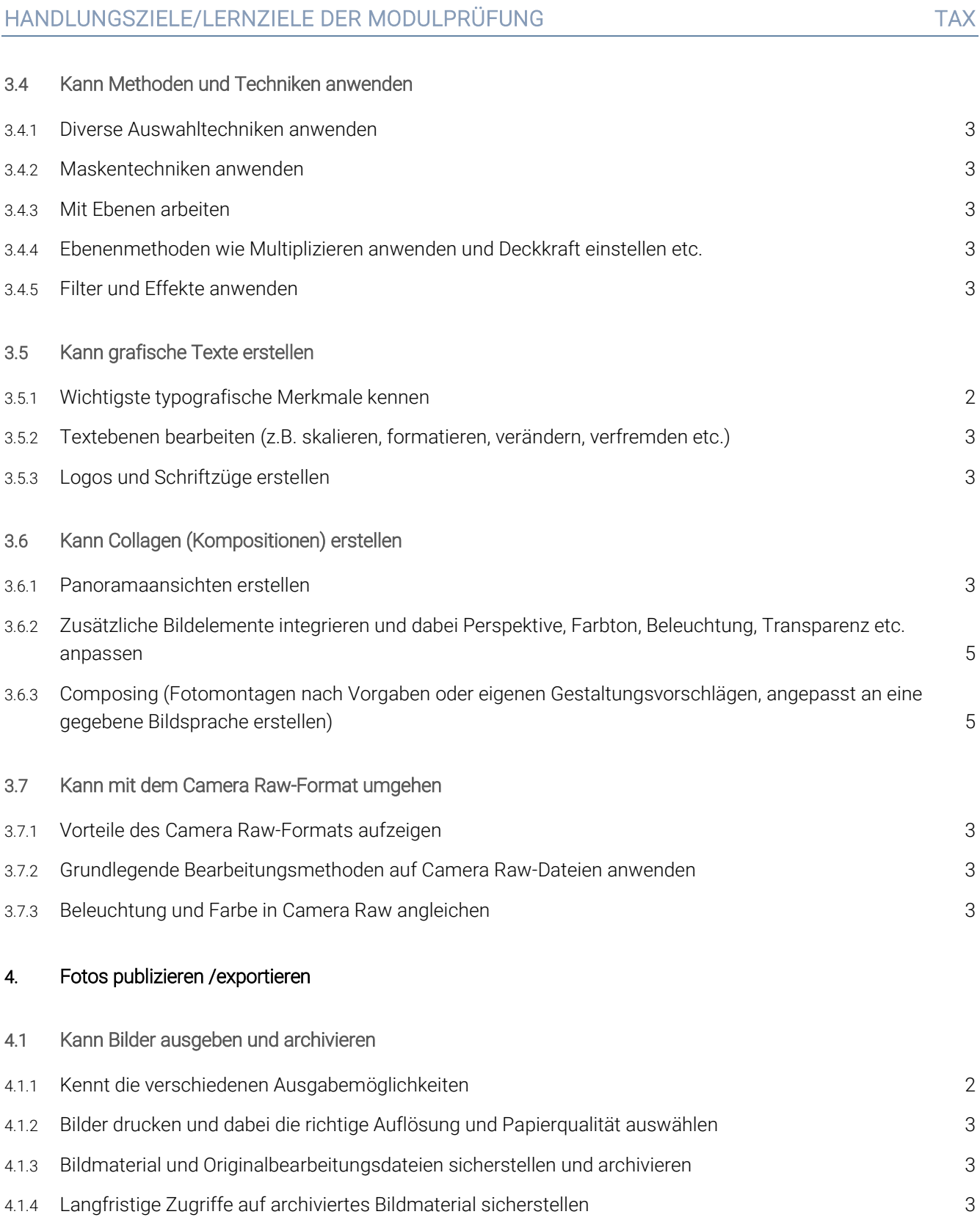

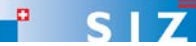

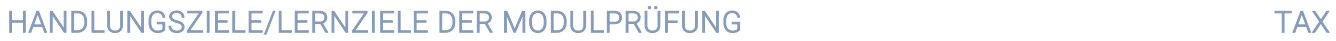

#### 4.2 Kann Bilder exportieren

- 4.2.1 Bilder webgerecht optimieren und exportieren (Format, Farbraum, Transparenz, Grösse, vermeiden von Artefakte etc.) 3
- 4.2.2 Bilder printgerecht optimieren und exportieren (Format, Farbraum, Transparenz, Grösse, vermeiden von Artefakte etc.) 3

### EMPFOHLENE UNTERRICHTSZEIT 40 LEKTIONEN

- Diese Empfehlung ist als Richtwert für Schüler mit folgendem Vorwissen zu verstehen:
	- Diplom ICT Smart-User SIZ (früher Informatik-Anwender I SIZ) oder gleichwertige Kenntnisse
	- Gute Word- und Internetkenntnisse
	- Freude am Gestalten und am Publizieren von Informationen
- Sie beinhaltet keine Qualitätsaussage.
- **Zusätzlich ist mit Aufwand für Hausaufgaben zu rechnen (Vertiefen, Lösen von Übungsaufgaben).**
- In den angegebenen Richtwerten ist die Prüfungsvorbereitung enthalten.

#### ÄNDERUNGSNACHWEIS

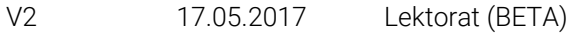

V1 21.4.2017 Erste Modulidentifikation Konzept 2017 (BETA)

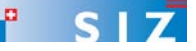